# **ADEA AADSAS VERIFICATION GUIDE: GPA CALCULATIONS**

By entering your coursework into the ADEA AADSAS application, you standardize the format and content of your transcripts. Transcripts vary widely in the types of hours credits are worth, the numeric values of grades, and course subjects. ADEA AADSAS calculates standardized GPAs to help participating dental schools evaluate applicants using uniform and consistent criteria, regardless of various institutional transcript policies. ADEA AADSAS GPAs may be different from those calculated by the colleges and universities because of this grade standardization process. Institutions may choose to use the ADEA AADSAS GPAs or calculate GPAs for their own institutional use.

ADEA AADSAS uses the information which you have entered in the coursework section of your application to calculate several tables of GPAs in multiple categories for each applicant. **ALL ADEA AADSAS GPAs ARE CALCULATED IN SEMESTER HOURS, therefore, Quarter Hours are converted to Semester Hours.** Quarter hours are converted to semester hours (quarter hours are multiplied by .667).

To calculate a grade-point average (GPA), ADEA AADSAS calculates your total quality points by multiplying semester hours attempted by the value of the verified ADEA AADSAS grade. Quality points are then divided by the total number of hours for completed courses to calculate a GPA.

# **ADEA AADSAS Grades and Quality Points Assigned**

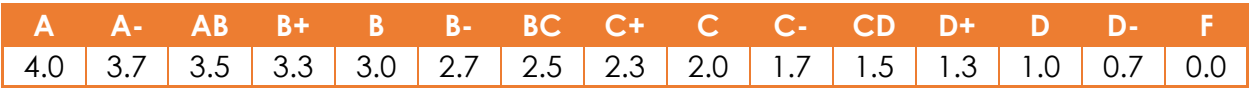

# **ADEA AADSAS Percentage Grade on Transcript**

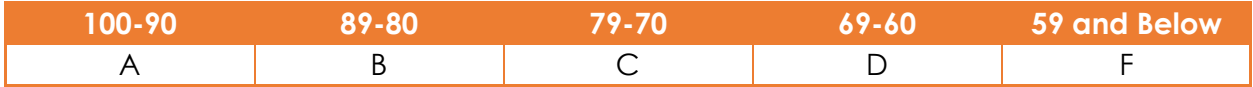

**Note:** If you enter a value exactly between the numbers on this chart (e.g., 2.8) the system will automatically round up to the higher grade, in this case, a B.

### **ADEA AADSAS GPA Calculation Rules**

 All courses with credit hours and an ADEA AADSAS Grade are calculated into ADEA AADSAS GPAs, regardless of whether the credit counts toward a degree or has been counted toward a college/university GPA. ADEA AADSAS counts grades and hours assigned by the school where the courses were originally taken, not by any school that has granted transfer credit. (The only exception to this rule is Study Abroad coursework that transferred to a U.S. or English-speaking Canadian institution with itemized credit and grades.)

- GPAs include verified course data from accredited U.S. and Canadian colleges and universities only.
- The following course types are NOT included in ADEA AADSAS GPA calculations:
	- o Advanced Placement
	- o Other Tests
	- o Courses with grades that are not A-F, such as P, S, CR, AU, I, U, or W
- ADEA AADSAS includes ALL initial AND repeated coursework in its GPA calculations.
- Grades and credit hours for all FAILED courses will be included in the ADEA AADSAS GPA, even if they are not included in the GPA calculations of the transcript-issuing institution. Failed courses are courses with grades of F and WF.
- ADEA AADSAS automatically converts quarter hours to semester hours by multiplying the quarter credits by .667. For example, a course worth 5 quarter credit hours will be converted to 3.33 semester hours.
- All credit hours and GPAs calculated are rounded to the hundredth place.

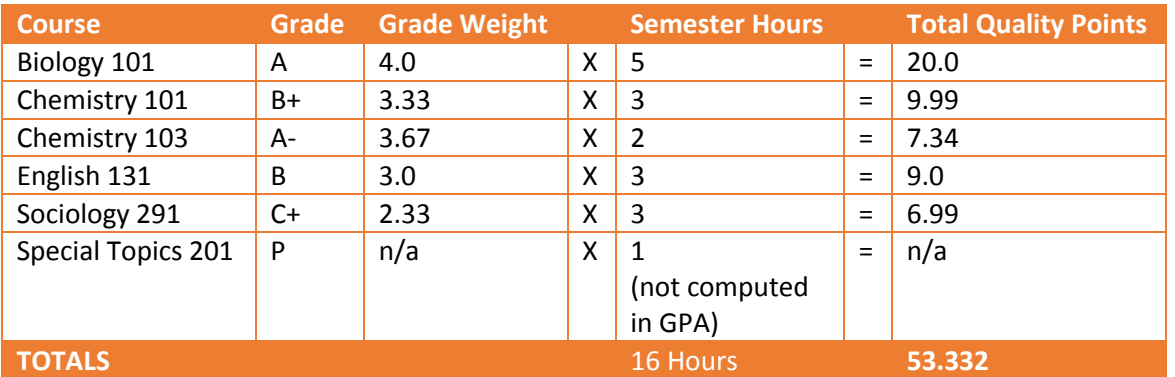

### **An Example of how GPAs are computed**

The GPA is computed by dividing total quality points by the number of semester hours earned with grade (note that the grade of P is not calculated in the GPA). In this semester, the student's semester GPA is 3.33 (53.32 quality points/16 semester hours).

The result of these calculations is displayed in several different types of GPAs.

# **GPA Types**

### **College Level Year GPA**

These GPAs indicate the school level in which you categorized your courses on your application. For example, if you marked three terms at two different schools as "freshman," than all courses in those terms factor into the "Freshman" GPA. Please note that the "Total" row includes freshman – senior work, the "Cumulative Undergrad" row indicates freshman – post-baccalaureate work, and the "Overall" row includes freshman – doctorate degree level work.

#### **Course Subject GPAs**

ADEA AADSAS breaks down your GPA by course subject, regardless of your college level. These subjects are determined by the ADEA AADSAS course subjects you selected for each course on your application. Please note that during the verification process, ADEA AADSAS staff will change the subject category for any courses which they determine were not categorized correctly.

#### **Science and Non-Science GPA**

ADEA AADSAS also divides your GPA earned at each year level into Science, Non-Science, and Total (Science and Non-Science) sections. In this example, the applicant's overall science GPA is 3.08, overall non-science is a 3.14, and overall total GPA is 3.10.

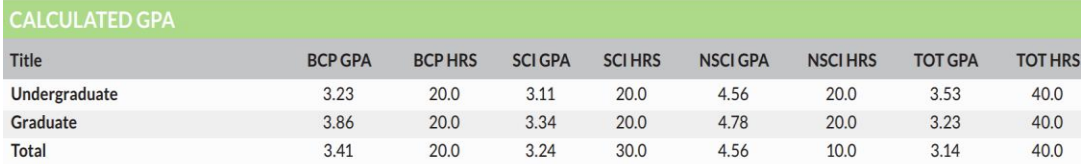

#### Science and Non-Science breakdown

BCP GPA: Biology, Chemistry, Physics, Biochemistry Science GPA: Biology, Chemistry, Physics, Biochemistry and Other Science Non-Science GPA: English, Behavioral Sciences, Non-Science

### Biology Chemistry Physics, Biochemistry (BCP) GPA

ADEA AADSAS calculates your GPA earned from Biology, Chemistry, Physics and Biochemistry (called your BCP GPA), which is shown in the Academic Audit portion of the Full Application PDF. Each course subject category within the BCP will also display the individual GPA, total credit hours and total quality points. For a full list of subjects that fall into this category, please look at the full course subject list found in the ADEA AADSAS Instructions (insert URL).

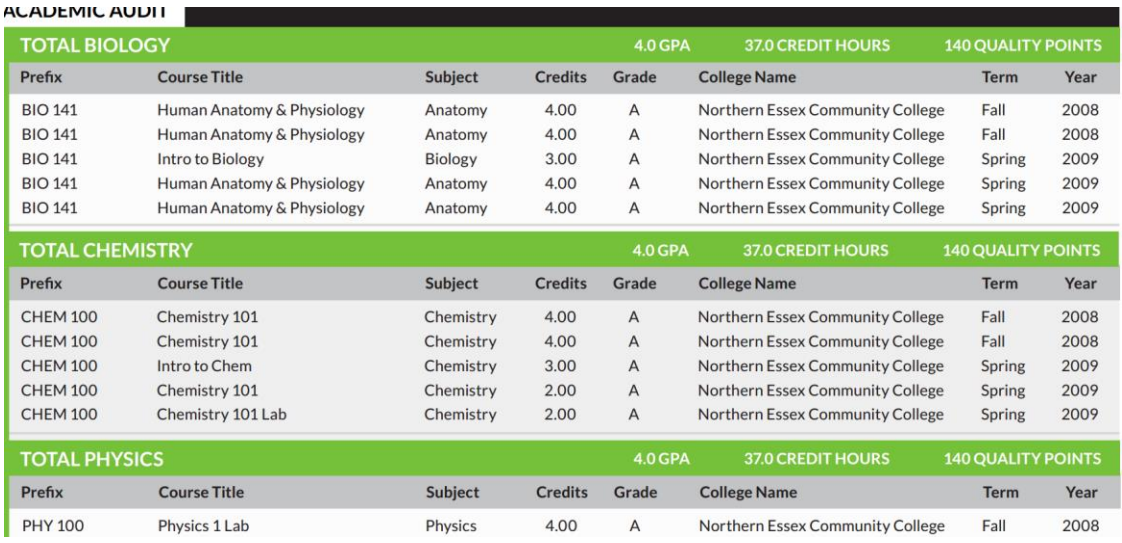

### **Reviewing your ADEA AADSAS GPA Calculations**

You may review your ADEA AADSAS GPAs by logging into your ADEA AADSAS application and downloading your application PDF. To do this, navigate to the Check Status tab and select one of the dental schools to which you have applied (your GPA will be the same for every school). Under the name of the school, you will see a blue download button. Click on it to download your application PDF for this program. Then expand the navigation menu and select "GPA Information".

Remember: AADSAS GPAs are likely to be different from those calculated by the colleges and universities you attended due to the ADEA AADSAS grade standardization process.

# **Factors that may result in a GPA calculation than is different from your transcript**

ADEA AADSAS-calculated GPAs can vary from GPAs computed by colleges/universities and from applicants' expectations for many reasons:

- Did you attend more than one college/university? Generally, most colleges and universities do not use grades earned at previously-attended colleges/universities in the computation of their school's GPA.
- Did you repeat any courses? Many colleges/universities count only the "new" grade in the repeated course(s) in GPA computation. ADEA AADSAS counts the previously-earned grade and the "new" grade. For example, if you took Introduction to Biology in Fall 2015 and earned a grade of C, then re-took the same course in Spring 2016 and earned an A, both the C grade and the A grade would be used by ADEA AADSAS to calculate your GPA.
- Your school(s) may use quality point scales that are different than those used by ADEA AADSAS. For example, at some schools, a B+ grade is assigned 3.5 quality points, but ADEA AADSAS assigns a B+ grade 3.33 quality points.
- Remember that "quarter hours" and "unit hours" are converted to semester hours for ADEA AADSAS computation. Some applicants have earned credits at two or more colleges/universities that have different academic terms. To compute GPAs, ADEA AADSAS converts all credit hours earned to semester hours.

### **What to do if you believe your GPA is not computed correctly**

If you still believe your GPAs are not accurately computed, use the instructions in this guide to calculate the GPAs you believe are incorrect. If your calculation differs from that of ADEA AADSAS, email your calculations to [aadsasinfo@aadsasweb.org](mailto:aadsasinfo@aadsasweb.org) with the email subject "Verification Inquiry". ADEA AADSAS staff will check your calculations and explain the source of the discrepancy.